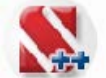

# SCAD **++ SCAD Office v.21**

### **РАСЧЕТ И ПРОЕКТИРОВАНИЕ НЕСУЩИХ КОНСТРУКЦИЙ ЗДАНИЙ И СООРУЖЕНИЙ**

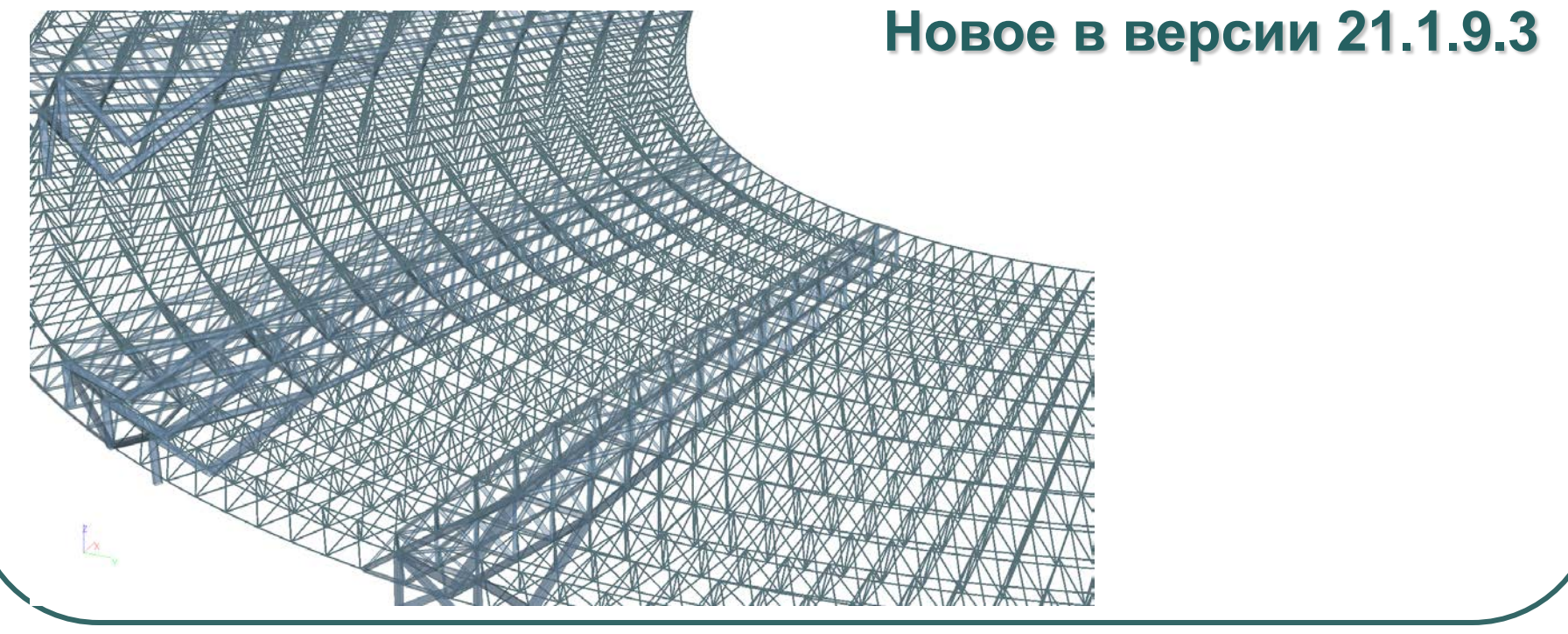

## **SCAD Office v.21**

**Формирование однопролетных рам** SCAD **++ переменного сечения**

**Параметры рамы:**

- **Условия опирания стоек**
- **Условия примыкания элементов**
- **Размеры**
- **Уклон ригеля**
- **Количество и положение монтажных стыков ригеля**

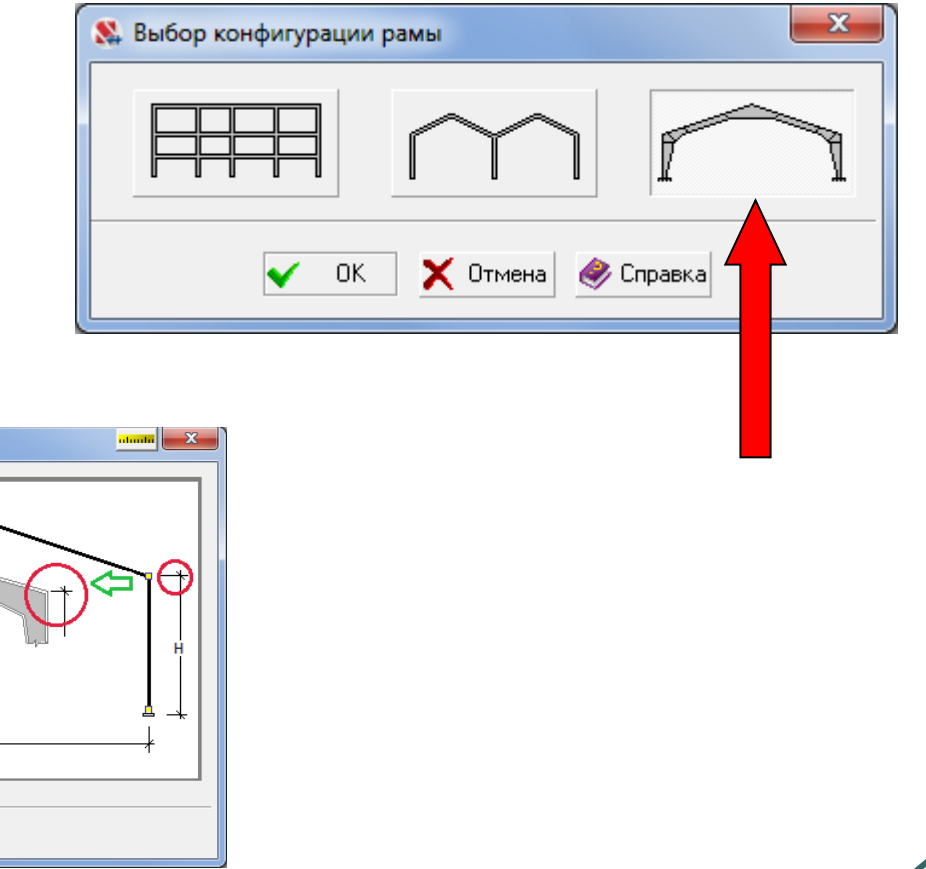

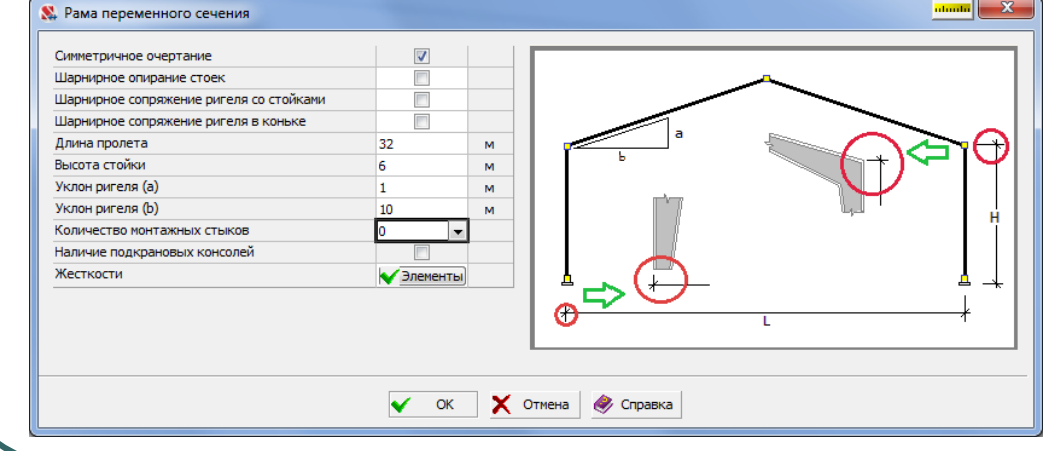

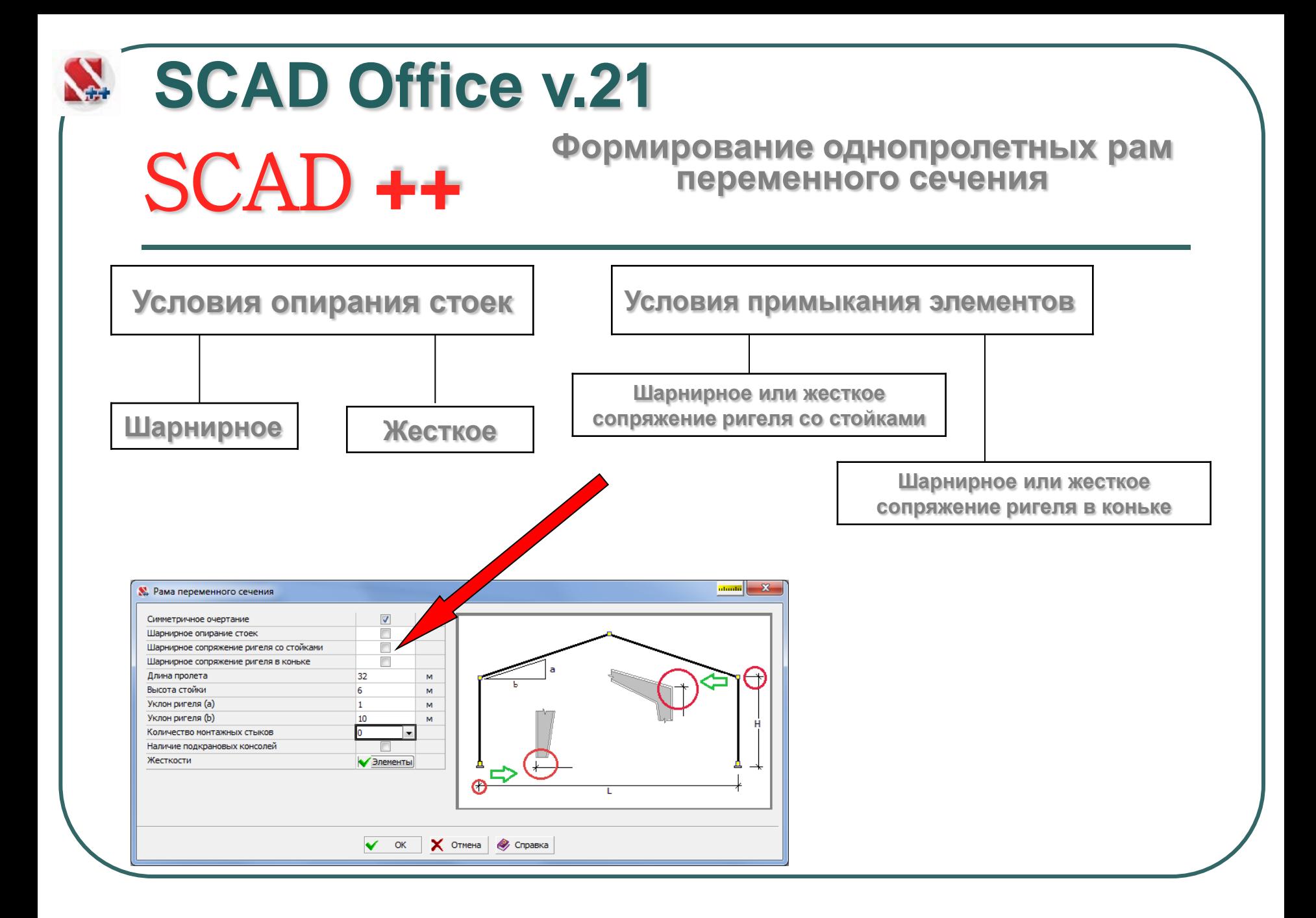

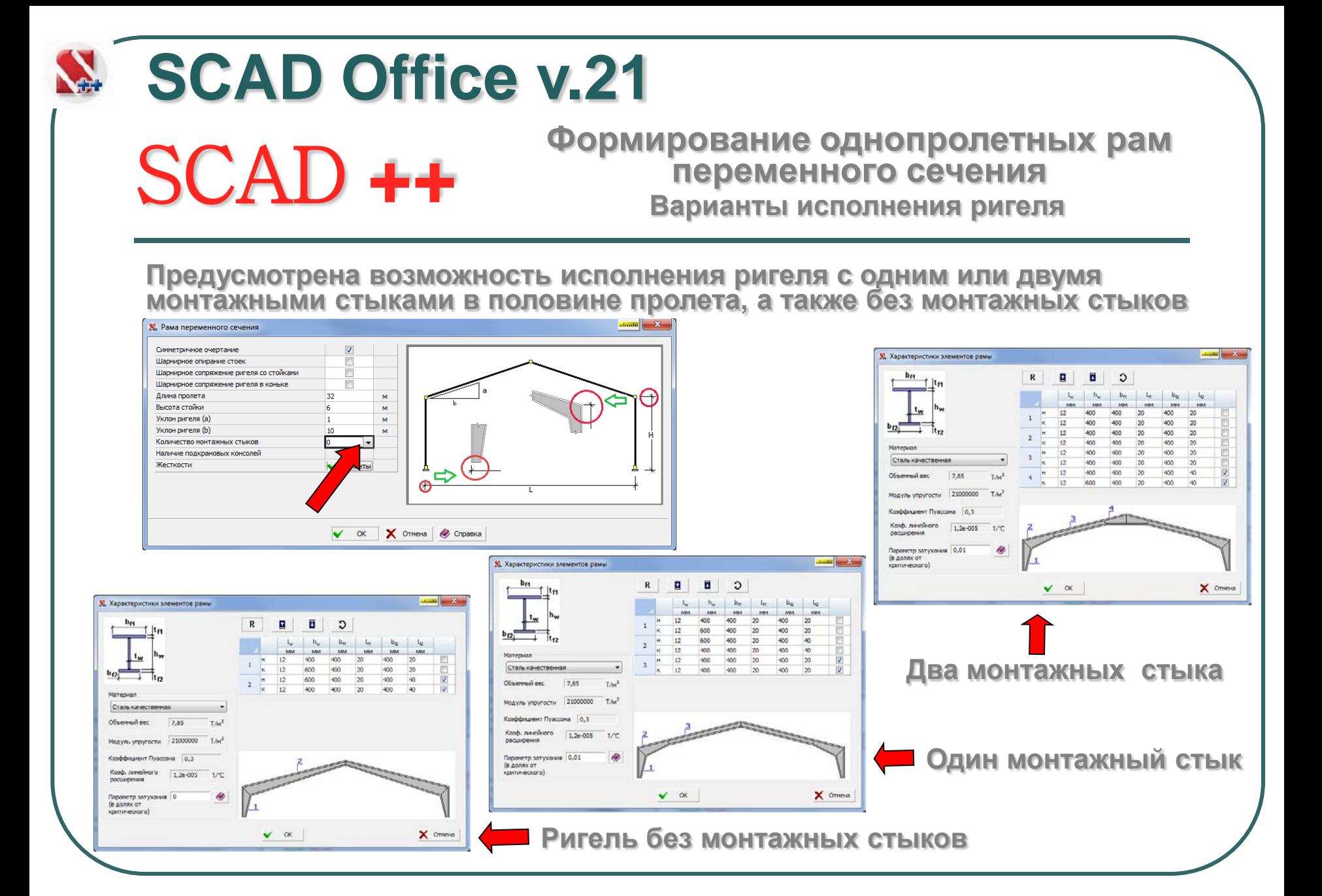

### **SCAD Office v.21**

#### **Формирование однопролетных рам** SCAD **++ переменного сечения Жесткостные характеристики элементов**

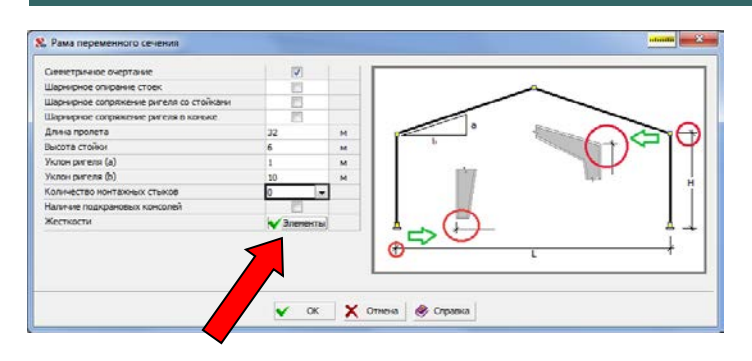

**Характеристики задаются в табличном виде и после формирования расчетной схемы преобразовываются в форматы сечения S3 с признаком VC 1 (переменное сечение)** 

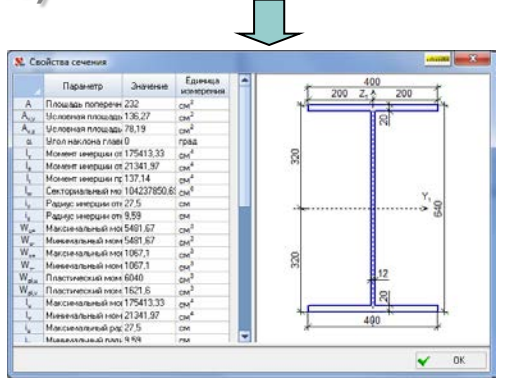

**Предусмотрено использование только сварных двутавров постоянного и/или переменного сечения.** 

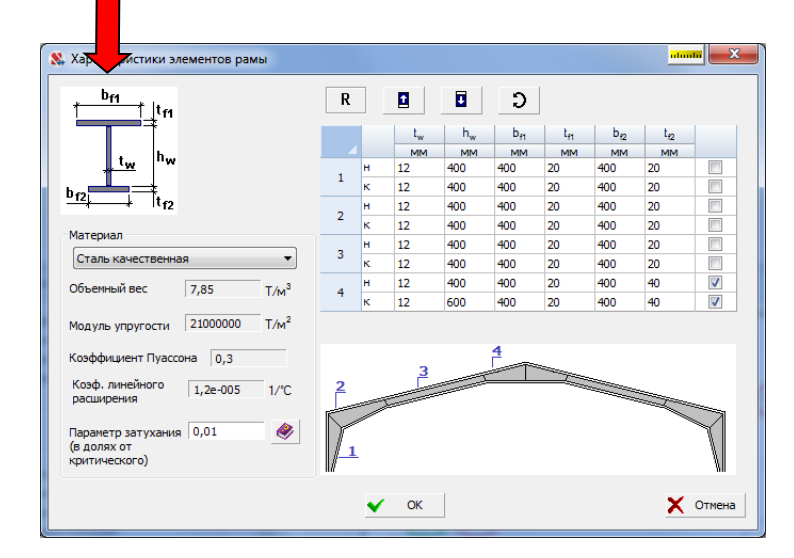

# **Формирование однопролетных рам** SCAD **++ переменного сечения SCAD Office v.21**

**Приняты следующие правила задания исходных данных:**

 **«началом» элемента считается первый узел (начало местной системы координат стержня);**

 **размеры сечений стойки (S1) и ригеля (S2) определяются примыканием к карнизному узлу;**

 **высота стенок в месте стыка соседних участков ригеля должна быть одинаковой;**

 **верхние грани стенок участков ригеля лежат на одной прямой, угол наклона которой определяется значением уклона;**

 **независимо от толщины полок различных участков ригеля (при наличии монтажных стыков) постоянный уклон по длине верхней грани стенки ригеля обеспечивается автоматически, введением жестких вставок;**

 **разбивка колонны на высоте подкрановой балки возможна только для колонн постоянного сечения**

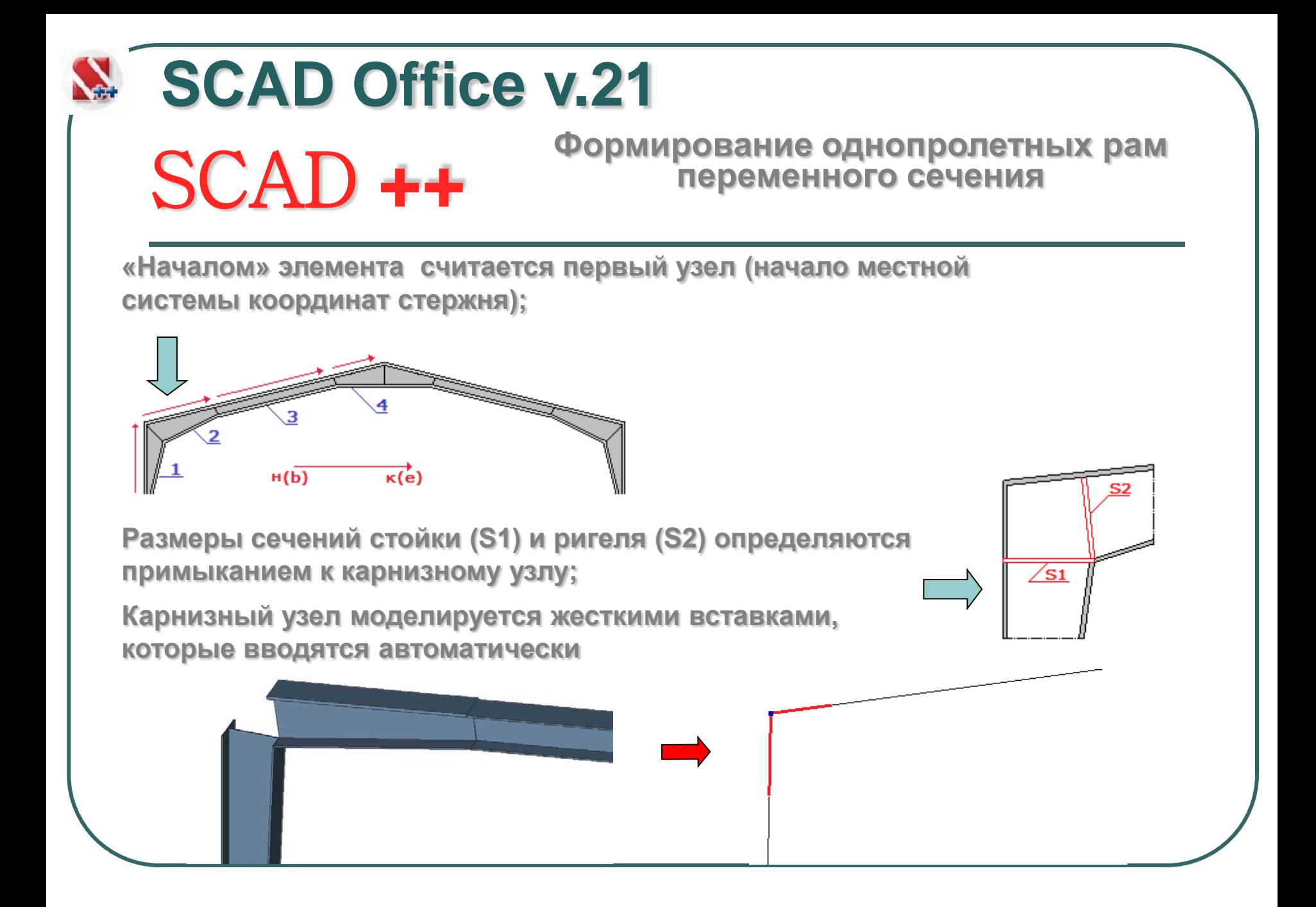

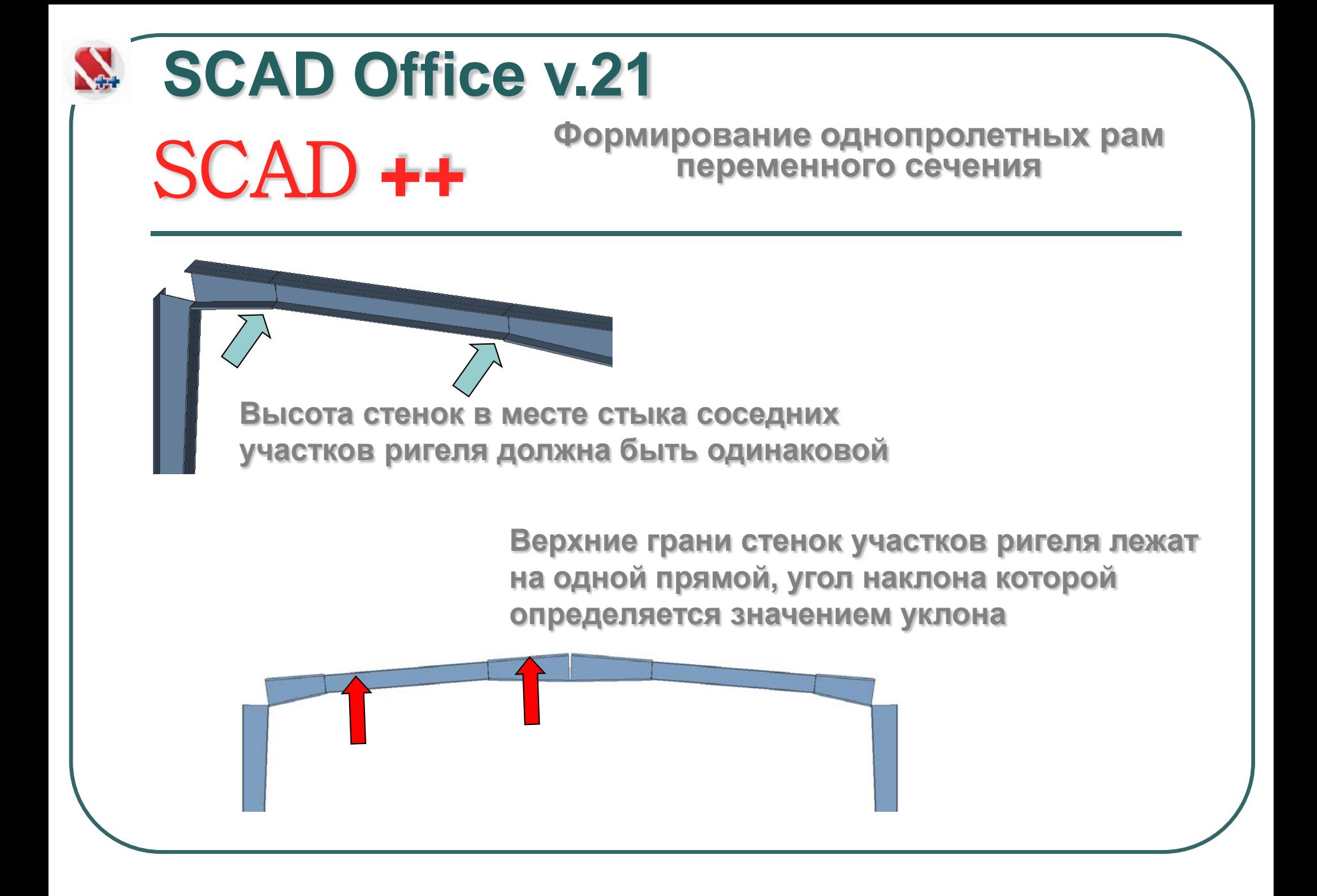

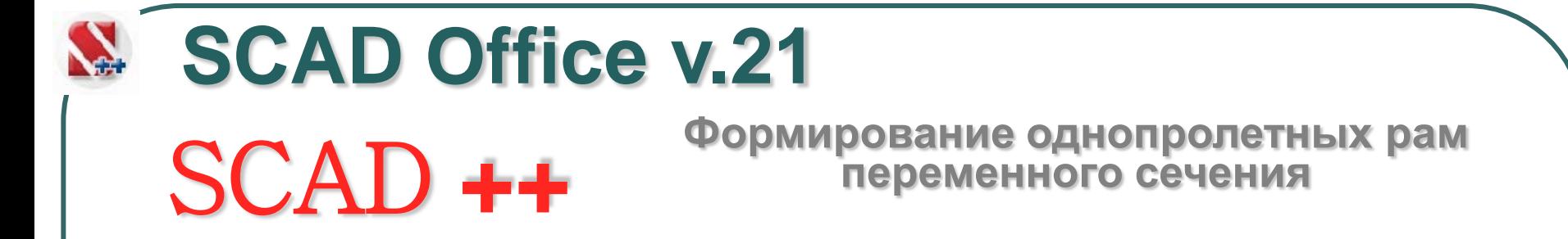

**Независимо от толщины полок соседних участков ригеля (при наличии монтажных стыков) постоянный уклон по длине верхней грани стенки ригеля обеспечивается автоматически, введением жестких вставок**

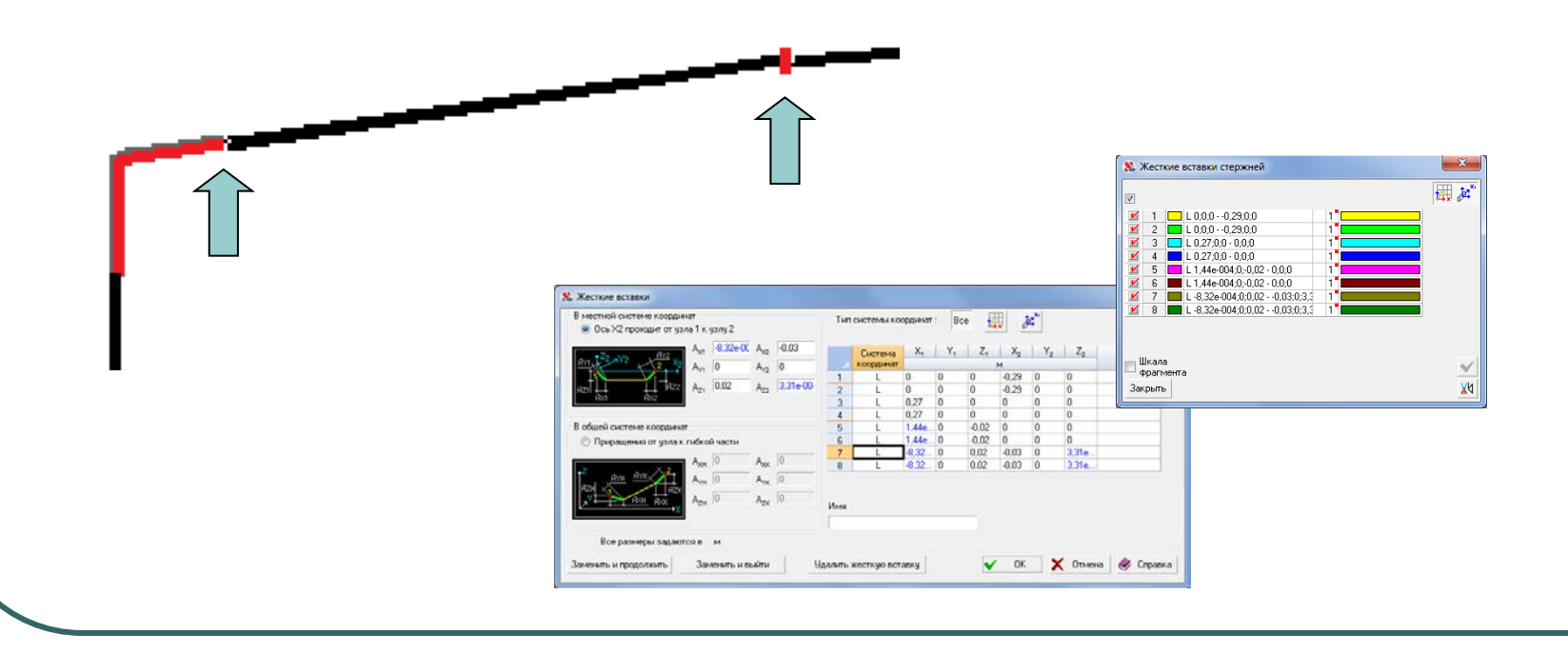

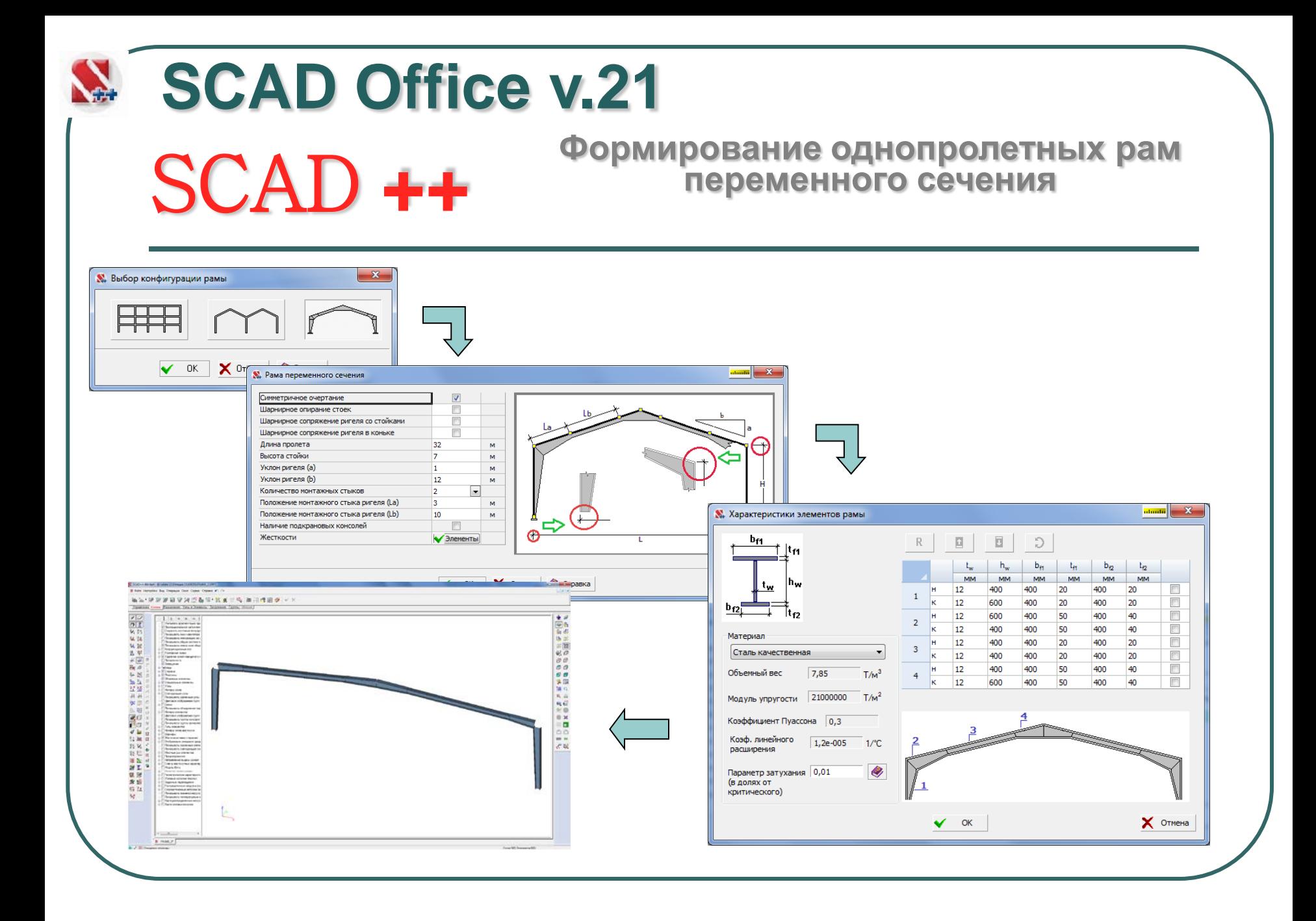

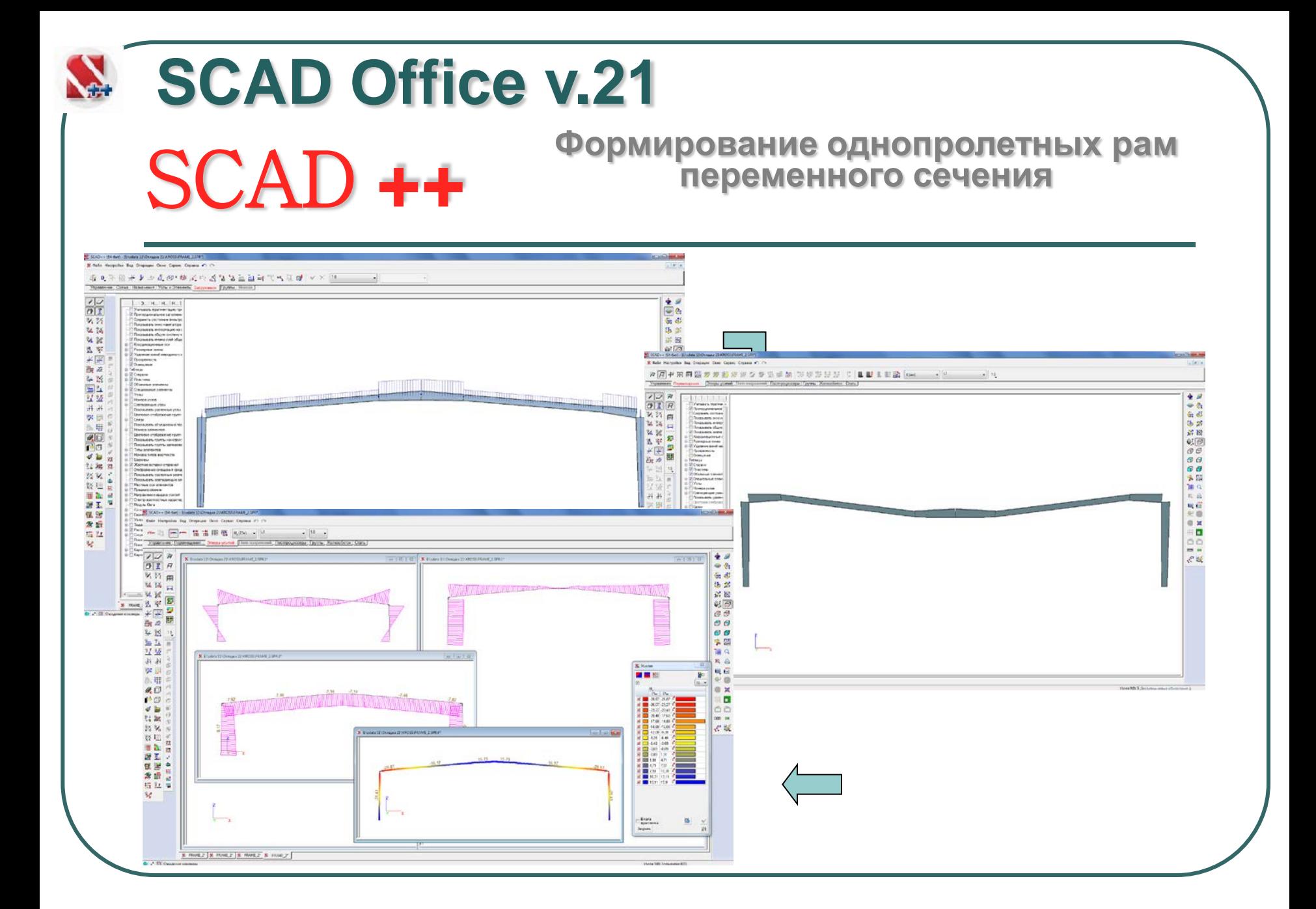

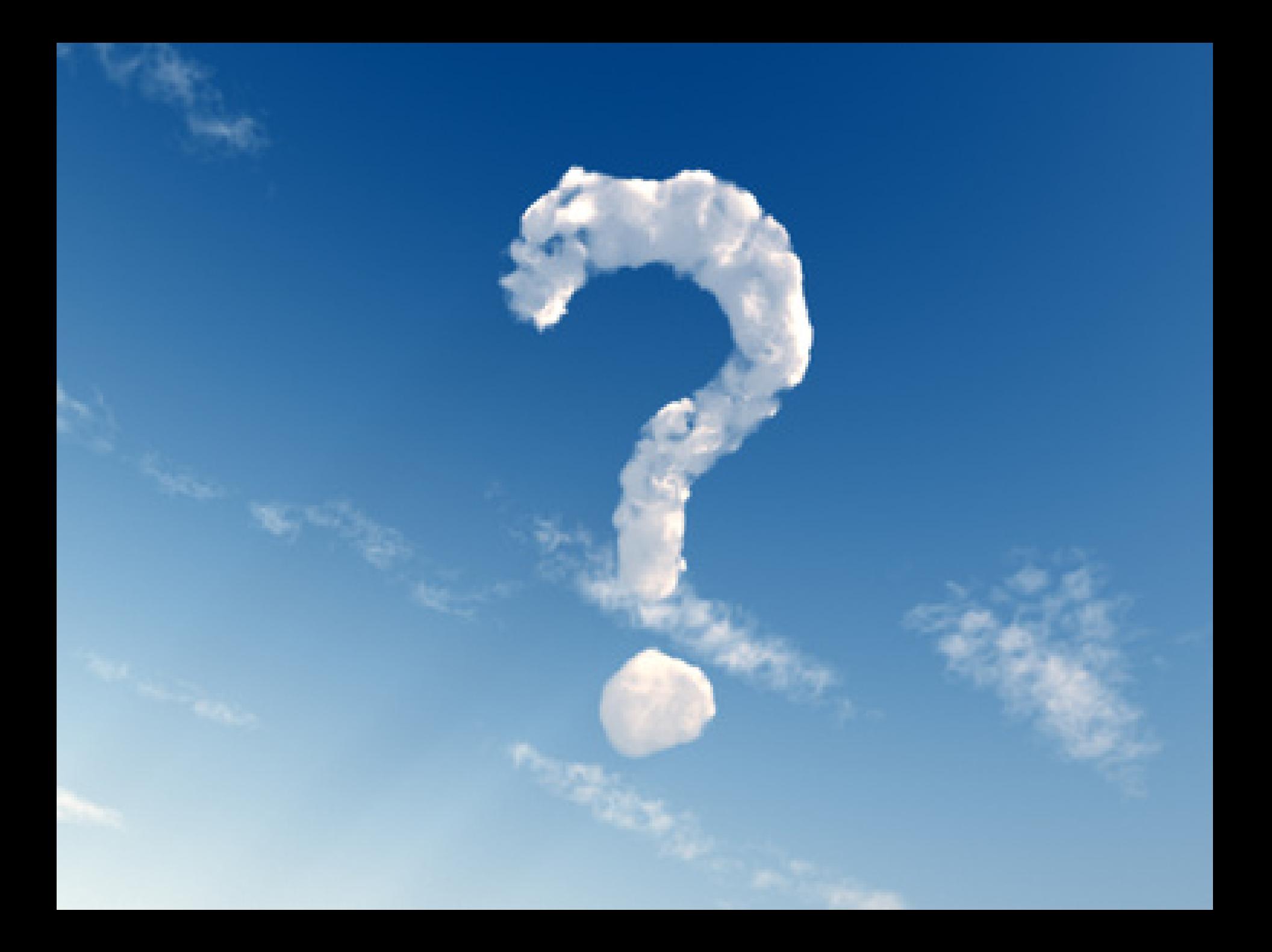